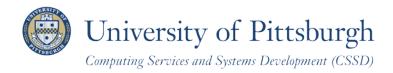

# **Searching for Classes and Course Information Online**

With PeopleSoft Student Center

#### **Overview**

Through the PeopleSoft Student Center, students can easily search, view, and print the schedule of classes and course descriptions for University of Pittsburgh classes.

## **Accessing PeopleSoft**

 Log in to My Pitt (my.pitt.edu) with your University Computer Account username and password. Next, click the Student Center pass-through link at the right-hand side of your portal home page. Next, click Self Service and then click Student Center. Your Student Center information will be displayed as shown in the example below.

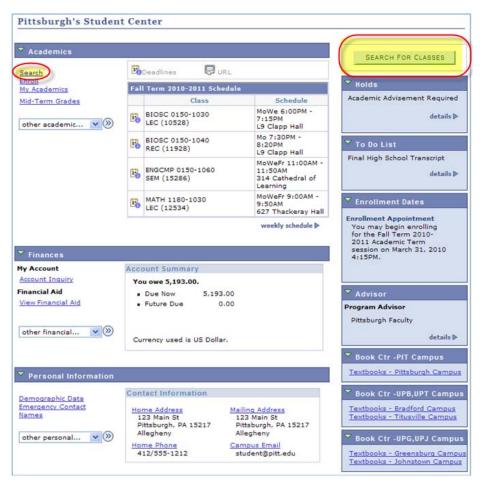

**Note:** To return to My Pitt, sign out or minimize the PeopleSoft window.

#### **Search**

The **Search for Classes** button and the **Search** link on your Student Center enable you to find course information online and classes offered during a specific term. The **Search** tab offers two subtabs:

• Search for Classes is automatically displayed. All class searches must be performed by academic term and for a specific campus.

or the Search for Classes button.

• **Browse Course Catalog**: Allows you to display details from all active courses in the Course Catalog or just those with offered classes this term.

#### Search for Classes

To begin a search from your Student Center:

1. Click the **Search** link

Academics

My Academics Mid-Term Grades

other academic...

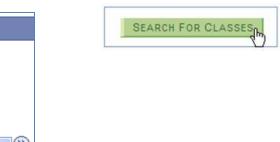

Notice that the **Search for Classes** subtab is automatically highlighted:

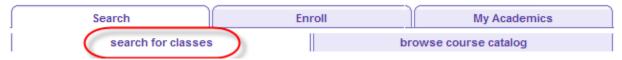

2. Select the academic term. Note that the current term will display by default.

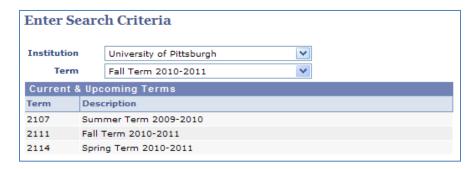

You must enter at least two search criteria, including the class campus requirement. This example shows an effective search method using **Course Subject** and **Course Number** with a **Campus**.

- 3. Enter a subject or click **select subject** to find a valid subject code.
- 4. Next, enter a **course number**. Course numbers are always four digits and may require you to enter leading zeros; such as 0150.

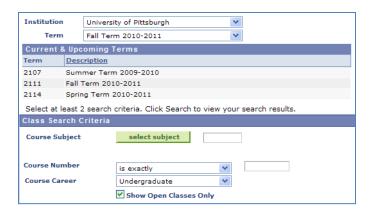

A summary of basic search options follows. You must complete institution and term at the top of the page, then enter at least two search criteria (one must be campus at the bottom of the page) before you click **Search**.

| Criteria                      | Description                                                                                                    |  |  |  |  |  |
|-------------------------------|----------------------------------------------------------------------------------------------------|--|--|--|--|--|
| Institution                   | The only valid value in this field should display automatically. Select University of                                                                                                    |  |  |  |  |  |
|                               | <b>Pittsburgh</b> if it is not displayed.                                                                                                    |  |  |  |  |  |
| Term                          | The current <b>term</b> should display by default. Use the drop-down menu to select anothe                                                                                                    |  |  |  |  |  |
|                               | term.                                                                                                    |  |  |  |  |  |
| Course Subject                | Course Subjects make up the alpha portion of the course title; where BIOSC is the subject                                                                                                    |  |  |  |  |  |
|                               | of course BIOSC 0150. There are over 300 subjects in the Catalog. Enter a valid code or                                                                                                    |  |  |  |  |  |
|                               | click Select Subject to find a course subject.                                                                                                    |  |  |  |  |  |
| Course Number                 | <b>Course Numbers</b> make up the numeric portion of the course title; where 0150 is the                                                                                                    |  |  |  |  |  |
|                               | course number of course BIOSC 0150. Course numbers must be four digits, with leading                                                                                                    |  |  |  |  |  |
|                               | zeros, and range from 0000 through 9999. Enter a valid number for the selected subject                                                                                                    |  |  |  |  |  |
|                               | when using the is exactly filter.                                                                                                    |  |  |  |  |  |
|                               | Courses are numbered as follows, according to University policy:                                                                                                    |  |  |  |  |  |
|                               | 0001 – 0999 lower level undergraduate                                                                                                    |  |  |  |  |  |
|                               | 1000 – 1999 upper level undergraduate                                                                                                    |  |  |  |  |  |
|                               | 2000 – 2999 master level graduate                                                                                                    |  |  |  |  |  |
|                               | 3000 – 3999 doctoral level graduate                                                                                                    |  |  |  |  |  |
|                               | 4000 – 4999 noncredit                                                                                                    |  |  |  |  |  |
|                               | 5000 – 5999 first professional programs                                                                                                    |  |  |  |  |  |
|                               | 6000 – 6999 undergraduate career development                                                                                                    |  |  |  |  |  |
|                               | 9000 – 9999 graduate career development                                                                                                    |  |  |  |  |  |
|                               | The state of the state of the s |  |  |  |  |  |
|                               | Select another filter; such as <i>contains</i> , <i>greater than or equal to</i> , or <i>less than or equal to</i>                                                                                                    |  |  |  |  |  |
|                               | using the drop-down list. For example: To find all classes scheduled for lower-level                                                                                                    |  |  |  |  |  |
|                               | students, use the less than or equal to filter with course number 0999.                                                                                                    |  |  |  |  |  |
| Course Career                 | The <b>Course Career</b> is the academic level or professional school offering the course. The                                                                                                    |  |  |  |  |  |
|                               | available choices display in alphabetical order: Continuing Education, Dental Medicine,                                                                                                    |  |  |  |  |  |
|                               | Graduate, Law, Medical School, and Undergraduate.                                                                                                    |  |  |  |  |  |
| <b>Show Open Classes Only</b> | By default, this box is checked to only search classes with open seats. Clear the box to find                                                                                                    |  |  |  |  |  |
|                               | closed classes offered in the term selected.                                                                                                    |  |  |  |  |  |

More advanced search options are listed lower on the page. You must select a campus in this section and at least one other basic or advanced search option before you click **Search**.

| Advanced Criteria    | Description                                                                                                   |  |  |  |  |  |  |
|----------------------|----------------------------------------------------------------------------------------------------|--|--|--|--|--|--|
| Meeting Start Time   | Enter a class time as 11:00am, and then specify if you want to find classes that <i>start</i> before,         |  |  |  |  |  |  |
|                      | at, or after this time using the filters. Leave blank to get all class meeting times.                         |  |  |  |  |  |  |
| Meeting End Time     | Enter a class time as 11:00am, and then specify if you want to find classes that <i>end</i> before,           |  |  |  |  |  |  |
|                      | at, or after this time using the filters. Leave blank to get all class meeting times.                         |  |  |  |  |  |  |
| Day of Week          | Include or exclude days of the week using this option.                                                        |  |  |  |  |  |  |
| Instructor Last Name | Enter a string of characters, and then use the <i>is exactly, begins with</i> , or <i>contains</i> filters to |  |  |  |  |  |  |
|                      | find classes taught by a specific instructor.                                                                 |  |  |  |  |  |  |
| Class Number         | Class numbers are unique within a term and describe a particular class section and meeting                    |  |  |  |  |  |  |
|                      | time. They change from term to term. You will use class numbers to add, drop, and edit                        |  |  |  |  |  |  |
|                      | class enrollments. For more information, refer to the Self Service Enrollment help sheets                     |  |  |  |  |  |  |
|                      | located in My Pitt. Click <b>Learn More</b> below your Student Center pass-through link.                      |  |  |  |  |  |  |
| Course Title Keyword | Enter any keyword contained in the course title; such as writing.                                             |  |  |  |  |  |  |
| Course Component     | Select a class format; such as Lecture, Lab, Recitation, etc. Leave blank to display all                      |  |  |  |  |  |  |
|                      | classes by component (section) number.                                                                        |  |  |  |  |  |  |
| Session              | Specific academic time period within a term during which a class can be offered. This                         |  |  |  |  |  |  |
|                      | helps you quickly find any class offered in the first or second six weeks of summer.                          |  |  |  |  |  |  |
| Campus*              | Select the campus where the class is being offered: Bradford, Greensburg, Johnstown,                          |  |  |  |  |  |  |
|                      | Pittsburgh, or Titusville. They are presented in alphabetical order. You must make a                          |  |  |  |  |  |  |
|                      | campus selection before you click <b>Search</b> .                                                             |  |  |  |  |  |  |
| Location             | Select the city associated with the campus (above) or use an off-campus location to quickly                   |  |  |  |  |  |  |
|                      | find college in high school or PCHE classes.                                                                  |  |  |  |  |  |  |

5. Select the appropriate **campus** offering the class from the drop-down menu.

**Note:** Campus is required.

6. Click **Search** to view a list of classes that match your criteria.

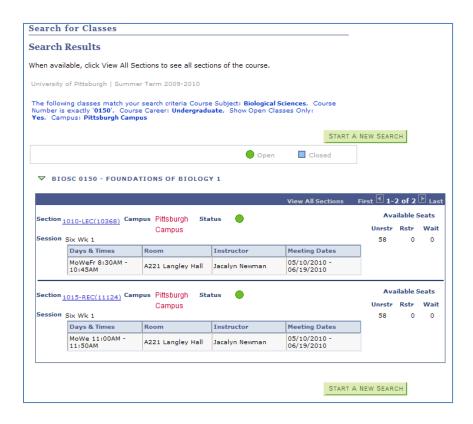

Note: To perform a new class search, click Start a New Search.

From the search results screen, click the **Section** link to view the Class Detail page, including the course description.

#### Search for Classes

## Class Detail

#### BIOSC 0150 - 1010 FOUNDATIONS OF BIOLOGY 1

University of Pittsburgh | Summer Term 2009-2010 | Lecture

VIEW SEARCH RESULTS

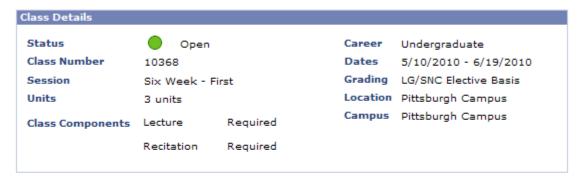

| Meeting Information     |                   |                |                         |  |  |  |
|-------------------------|-------------------|----------------|-------------------------|--|--|--|
| Days & Times            | Room              | Instructor     | Meeting Dates           |  |  |  |
| MoWeFr 8:30AM - 10:45AM | A221 Langley Hall | Jacalyn Newman | 05/10/2010 - 06/19/2010 |  |  |  |
| Class Availability      |                   |                |                         |  |  |  |

| Class Availability |     |                    |    |                 |   |
|--------------------|-----|--------------------|----|-----------------|---|
| Class Capacity     | 119 | Unrestricted Seats | 58 | Wait List Total | 0 |
| Enrollment Total   | 61  | Restricted Seats   | 0  |                 |   |
| Available Seats    | 58  | Wait List Capacity | 0  |                 |   |

#### Description

THIS INTRODUCTORY COURSE IN BIOLOGY IS DIVIDED INTO TWO PARTS. THE FIRST PART COVERS THE CELLULAR BASIS OF LIFE INCLUDING A DISCUSSION OF SIMPLE CHEMISTRY; CELLS AS UNITS OF STRUCTURE AND FUNCTION; AND ENERGY TRANSFORMATIONS. THE SECOND PART INCLUDES AN EXAMINATION OF THOSE FUNCTIONS COMMON TO ALL ORGANISMS SUCH AS NUTRITION, GAS AND FLUID TRANSPORT, AND HORMONAL AND NEURONAL CONTROL. THROUGHOUT, THE EMPHASIS IS ON THE MECHANISMS USED TO ACCOMPLISH THESE BASIC FUNCTIONS.

VIEW SEARCH RESULTS

Note: To return to the list of classes at any time, click View Search Results .

## **Browse Course Catalog**

To browse for courses from your Student Center:

1. Click the **Search** link

or the Search for Classes button.

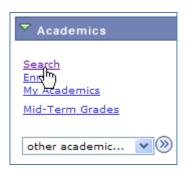

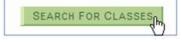

2. Click the **browse course catalog** subtab.

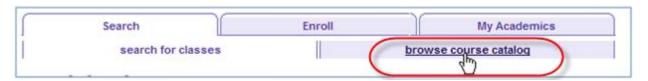

3. Click a letter in the green box to skip to that subject area; such as **M** for mathematics.

**Note:** *Do not select numbers.* 

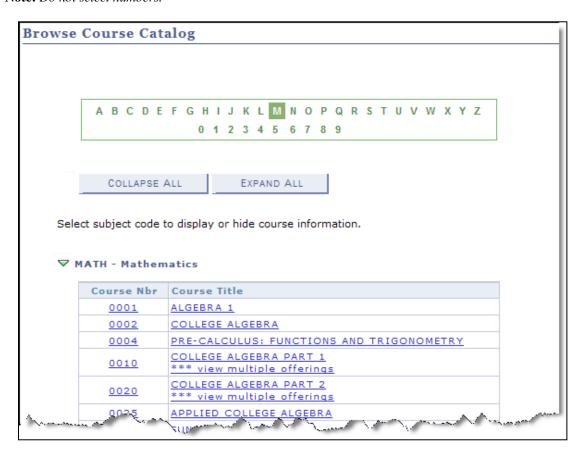

4. Click the **course number** or the **course title** to view details about that course.

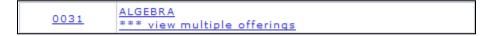

If the course has more than one offering, this Select Course Offering page is displayed:

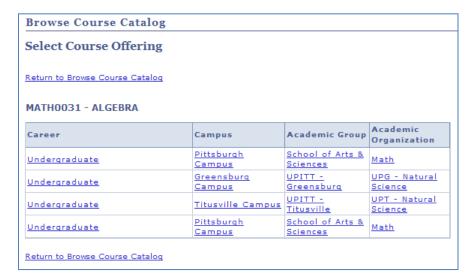

Any link on this page will take you to the Course Detail page for that offering or campus. Click any column title to sort the offerings by that item.

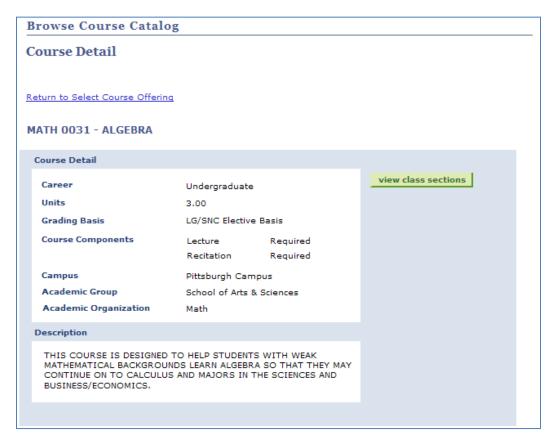

5. Click **view class sections** to locate scheduled class meetings with available seats by specific term. If needed, click the down arrow to change the term.

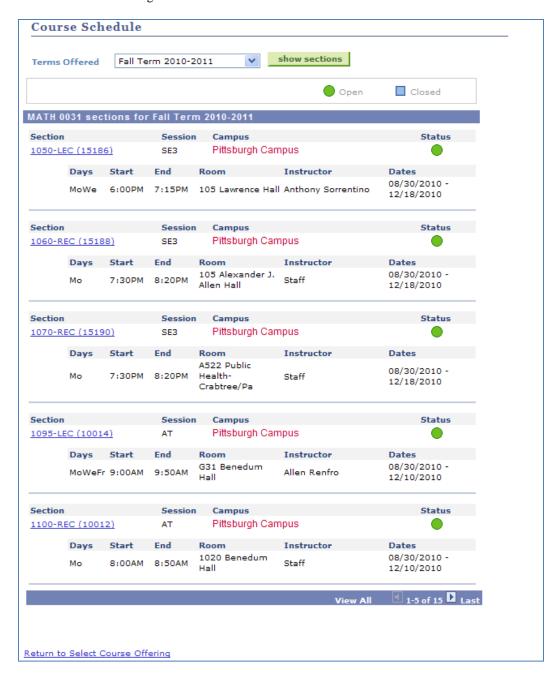

#### Notes:

- To find more sections at another location or by special program, click **Return to Select Course Offering**.
- Click View All to display all section results.

## **Need Help?**

For technical assistance, contact the Technology Help Desk at 412-62**4-HELP** [4357] or via e-mail at helpdesk@pitt.edu. For questions concerning academic policies or important dates, contact the Office of the Registrar at your campus.